6. We define a transaction as an unordered set of pages visited by a user in the same session, so the dataset in Exercise 3 becomes the following transactions:

T1: {P1,P2,P3,P5,P7} T2: {P1,P4,P5,P6,P7} T3: {P1,P4,P6} T4: {P1,P4,P5,P6,P7} T5: {P3,P5} T6: {P1,P2,P3,P7} T7: {P2,P7} T8: {P1,P2,P3,P4,P6,P7}

Let min\_sup=3.

(a) Use the Apriori Algorithm to discover all the frequent itemsets. Note that in this case, the frequent itemsets are the sets of pages that are often visited together by a user.

(b) Draw the Frequent Itemsets Graph as shown in [\[MobasherDLN01\].](http://sun.calstatela.edu/~cysun/papers/MobasherDLN01.pdf)

a) Here we use the Apriori algorithm to discover all frequent itemsets: *Shown on next page for clarity*

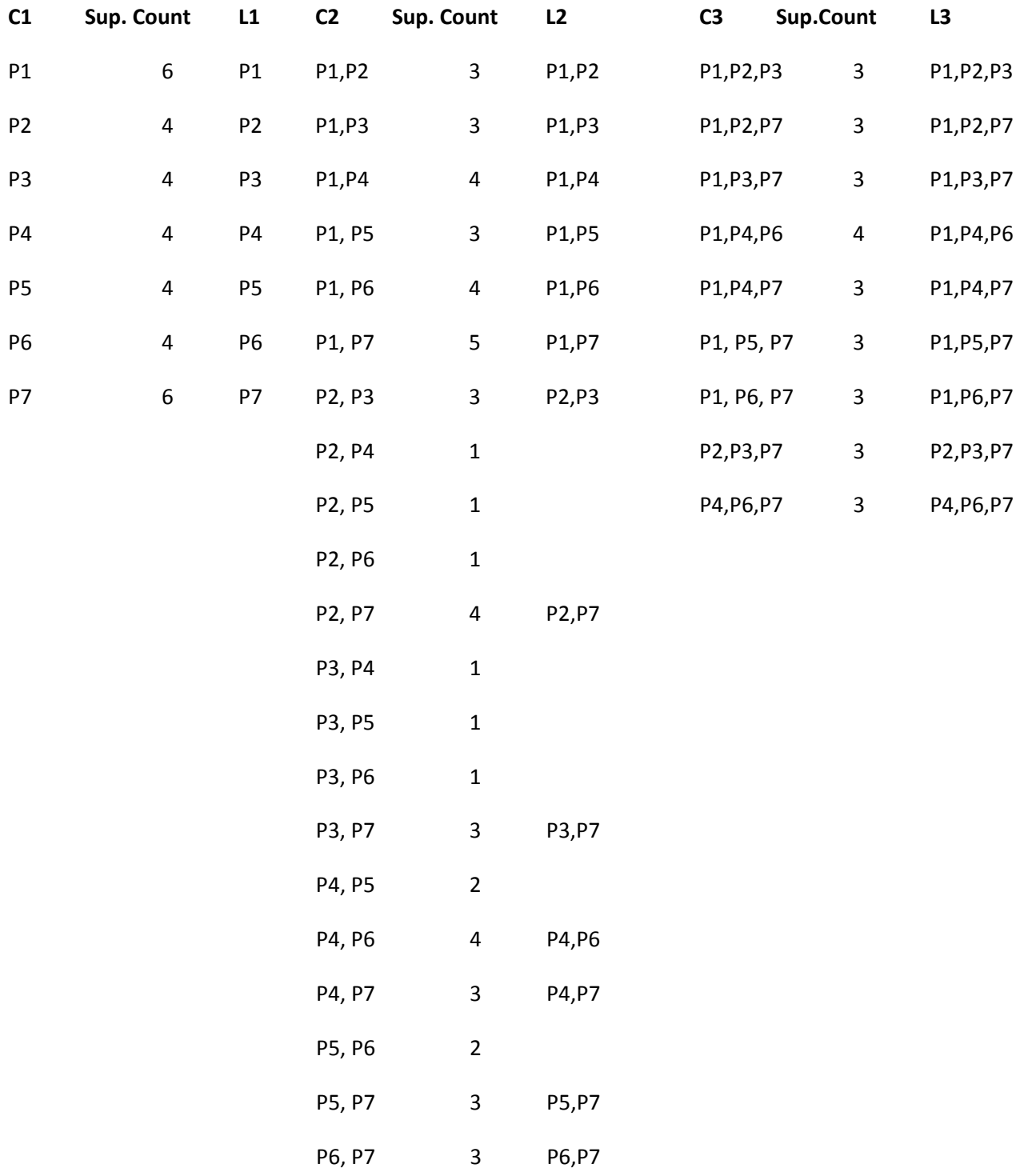

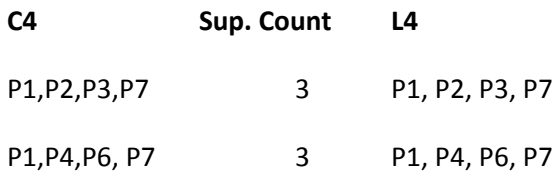

This concludes the Apriori algorithms execution.

b) Here is what the Frequent Itemsets Graph looks like:

This table represents the frequent itemsets that we discovered using the Apriori algorithm. If these were not sorted, we would need to sort them first to construct the graph.

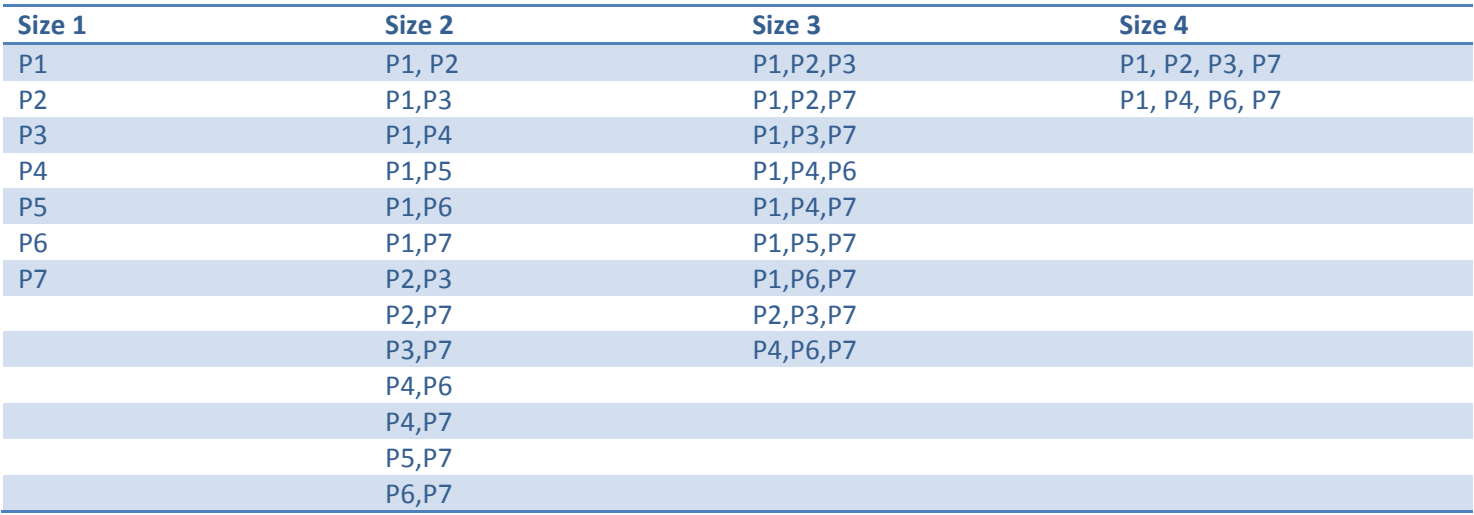

The graph looks like this: (Note, letter P is dropped from the graph for clarity)

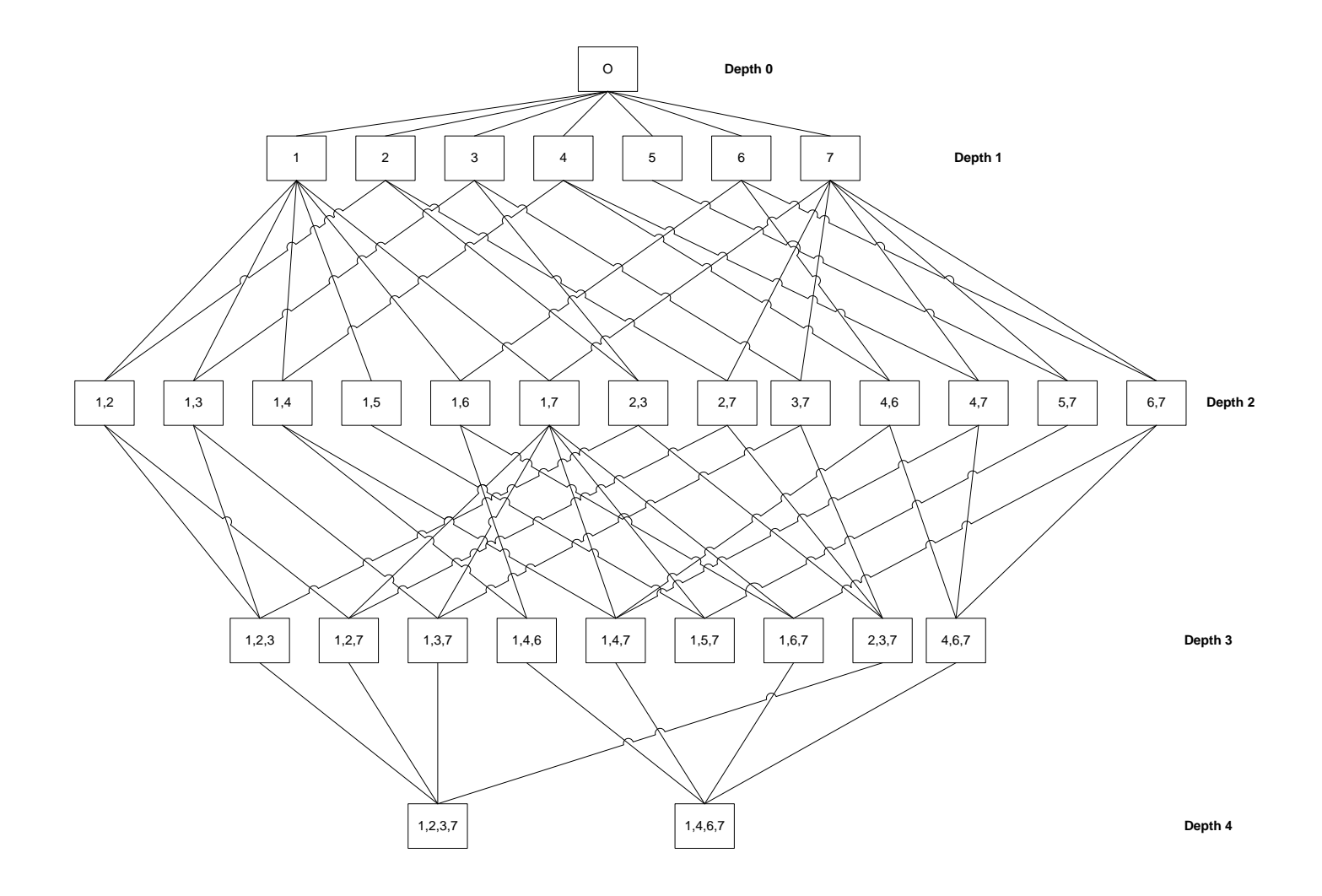